### C.S.A. UFFICIO ED.FISICA E SPORTIVA E POLITICHE GIOVANILI

#### CORSA CAMPESTRE FASE PROVINCIALE

Località : CESENA - Impianto : IPPODROMO DEL SAVIO Giudice Arbitro:

#### Categoria (B) 1989 | Categoria (A) 1990/91 | Categoria (D) 1987/86/85 | Categoria (C) 1988 |

## - Classifica per squadre - Categoria (B) 1989

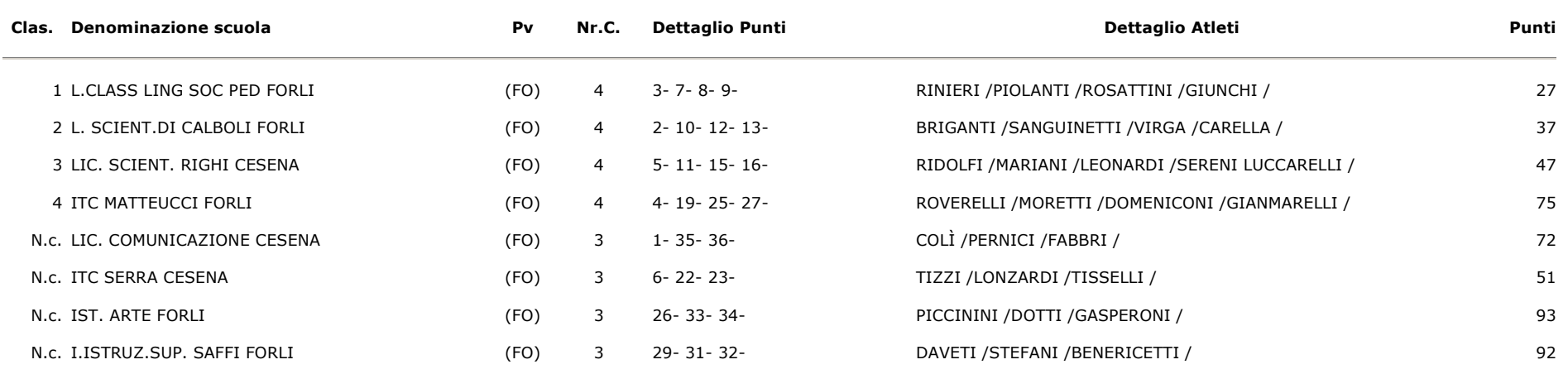

## - Classifica per squadre - Categoria (A) 1990/91

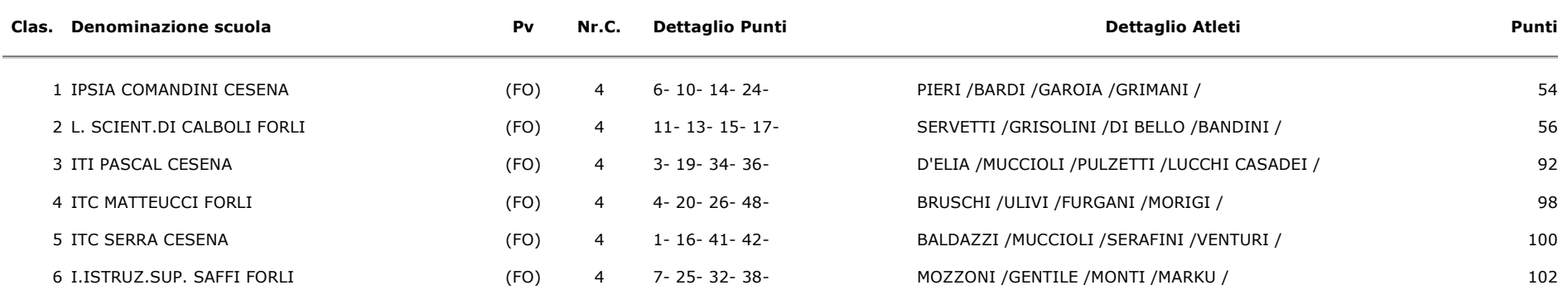

## file://S:\Attività%20sportiva%202005-06\Attività%20Sportiva%202005-2006\RISULTATI%201-2%20g\risultati%202°%20grado\Camp... 13/09/2006

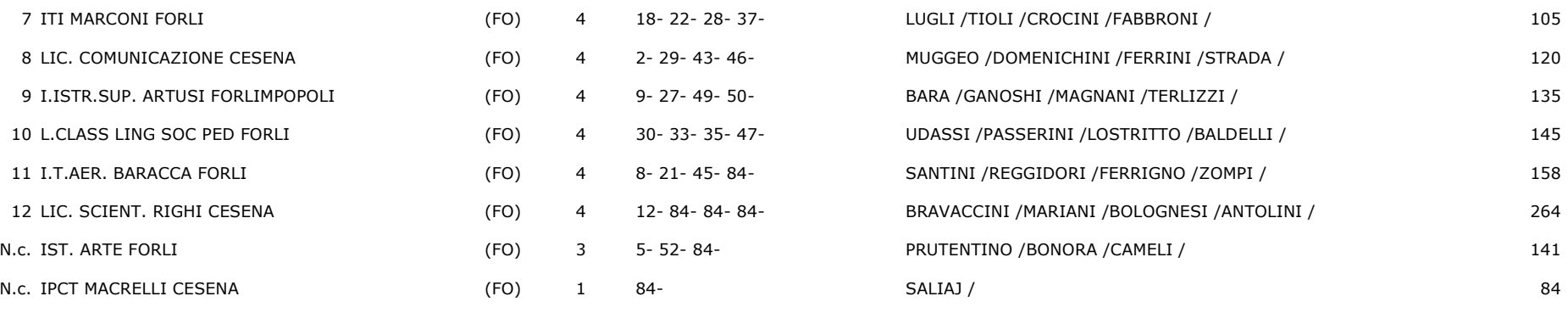

- Classifica per squadre - Categoria (D) 1987/86/85

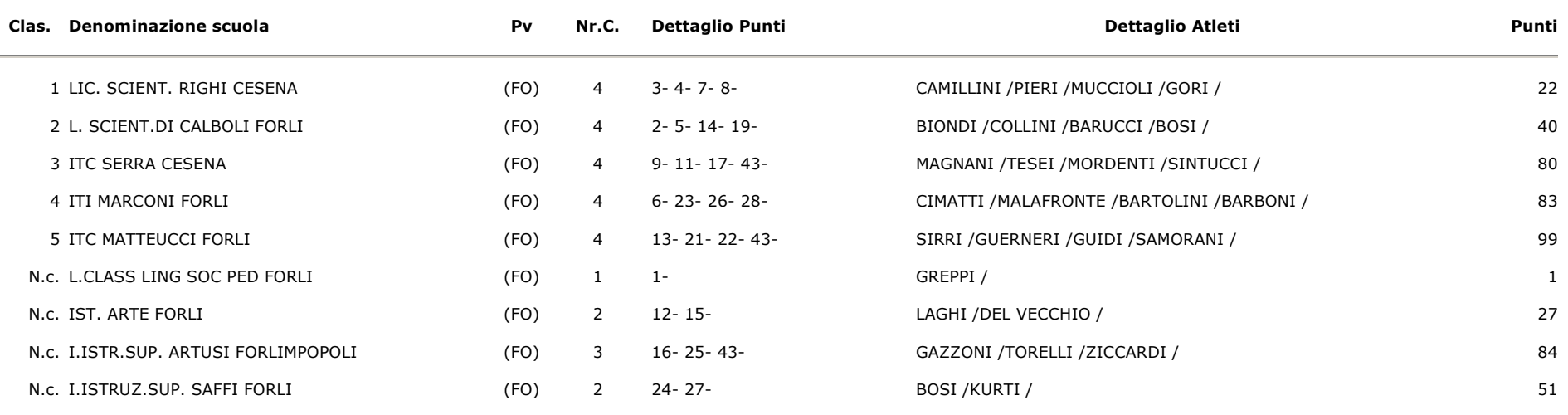

# - Classifica per squadre - Categoria (C) 1988

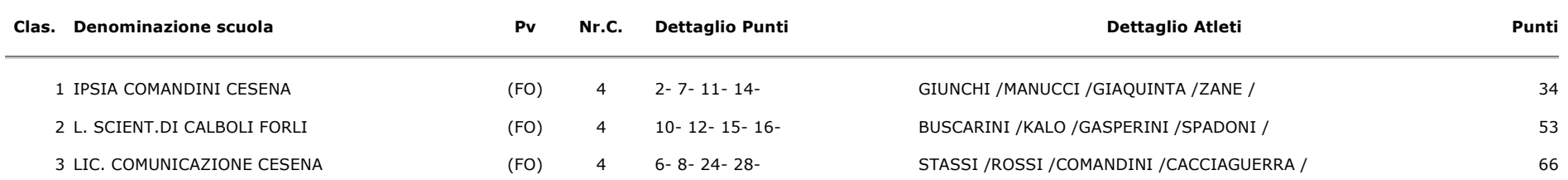

file://S:\Attività%20sportiva%202005-06\Attività%20Sportiva%202005-2006\RISULTATI%201-2%20g\risultati%202°%20grado\Camp... 13/09/2006

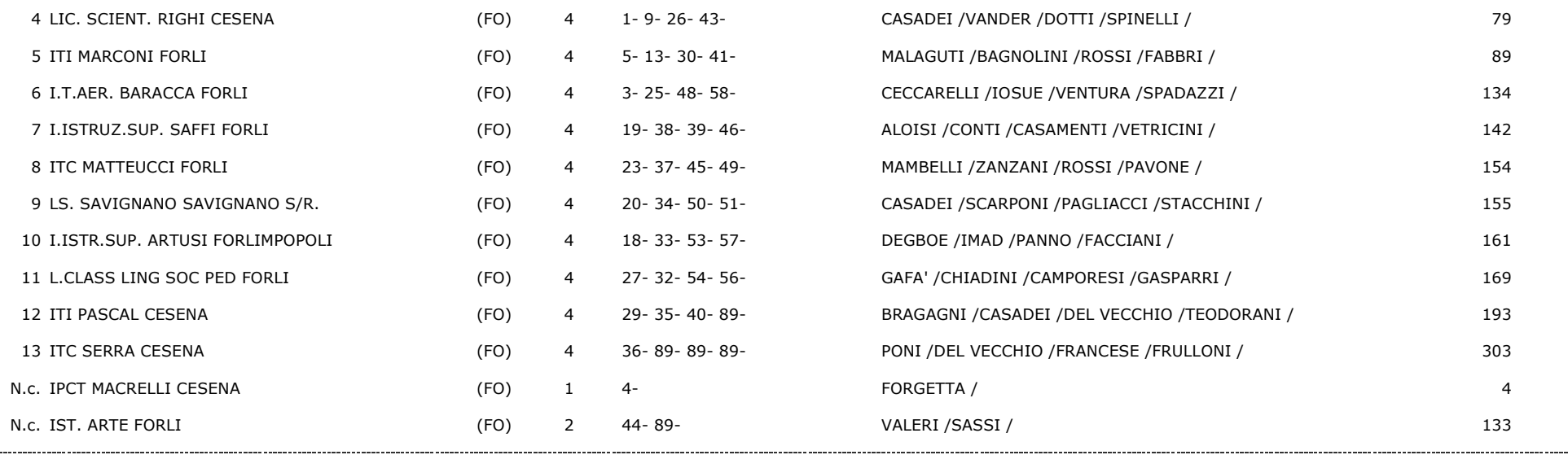

©OLIMPYAWIN di Roberto Romano - Brescia - contatti - Portale Web